# Sécurité informatique : Sécurité et logiciels

Matthieu Amiguet

2006 – 2007

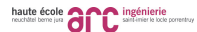

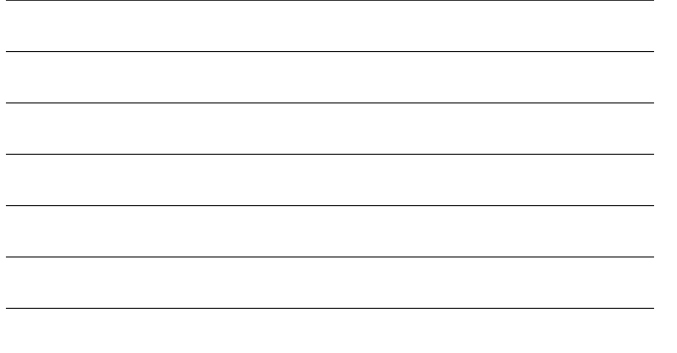

#### Sécurité et logiciels rité du log

ent de tampo

Rappel : organisation de la mémoire **3** 3

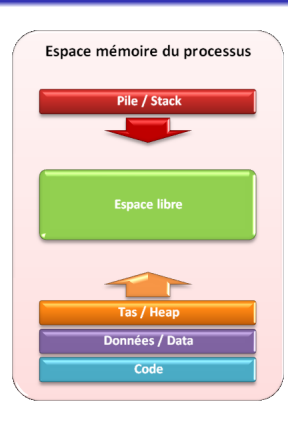

### Sécurité et logiciels Sécurité du logiciel Débordement de tampon

## Débordement de tampon 2

- On parle de débordement de tampon lorsqu'une zone mémoire réservée pour une variable est remplie avec un contenu trop long pour cette zone mémoire
- En : "Buffer overflow"
- Le contenu déborde donc de la zone qui lui est attribuée
- Dans la plupart des cas, ceci va provoquer un plantage du programme (erreur d'accès mémoire)
- Dans certains cas, on peut exploiter cette faille pour exécuter du code arbitraire
- Le débordement de tampon est, encore maintenant, une des premières causes de faille de sécurité du logiciel.

### .<br>ité et log Sécurité du logiciel Débordement de tampon

Rappel : organisation de la mémoire – suite 44

- Certaines zones mémoire peuvent être attribuées à la compilation (code, variables globales, . . . )
- Le reste est attribué dynamiquement dans deux structures : la pile (stack) et le tas (heap)
- La pile :
	- Essentiellement utilisées pour stocker les données locales à une procédure
	- Gestion automatique par le processeur et/ou le système d'exploitation
- <span id="page-0-0"></span>• Le tas :
	- Espace disponible pour les données dynamiques du programme
	- Gestion "à la main" (malloc/free. . . ).

Débordement de tampon

## Fonctionnement de la pile (architecture x86) 5

- Lors d'un appel de procédure, on empile, dans l'ordre :
	- Les paramètres passés à la procédure
	- L'adresse de retour
	- L'espace pour les variables locales

## Le tout forme un "Stack frame"

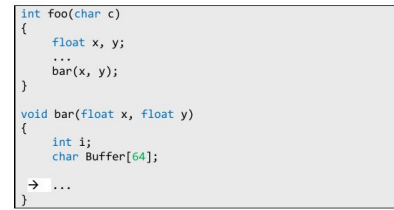

### Sécurité du logiciel Débordement de tampon

Sécurité et logiciels

## Fonctionnement d'un appel (architecture x86) – suite 6

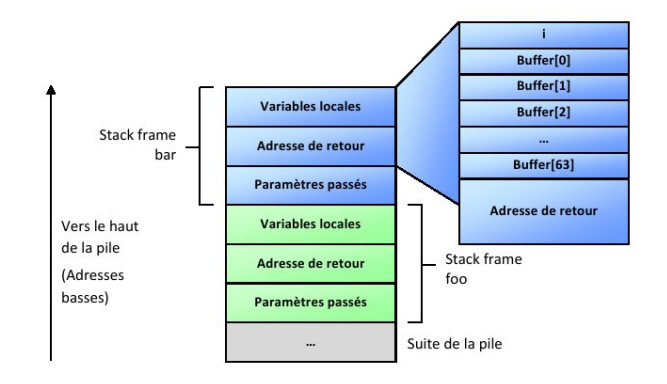

### Sécurité et logiciels

urité du logicie Débordement de tampon

## Débordement sur la pile 7 and 7 and 7 and 7 and 7 and 7 and 7 and 7 and 7 and 7 and 7 and 7 and 7 and 7 and 7 and 7 and 7 and 7 and 7 and 7 and 7 and 7 and 7 and 7 and 7 and 7 and 7 and 7 and 7 and 7 and 7 and 7 and 7 and

- Si on remplit la variable buffer avec une chaîne trop longue, on va écraser l'adresse de retour
- La plupart du temps, cette adresse pointera en-dehors de la mémoire adressable, ou vers une zone non-autorisée et cela provoquera une erreur d'accès mémoire
- Dans certains cas, on pourra sauter vers une zone "plausible". La suite de l'exécution sera donc complètement erratique. . .
- . . . sauf si on s'est arrangé pour sauter vers un endroit qui [ex](#page-0-0)écute du code "maîtrisé" !

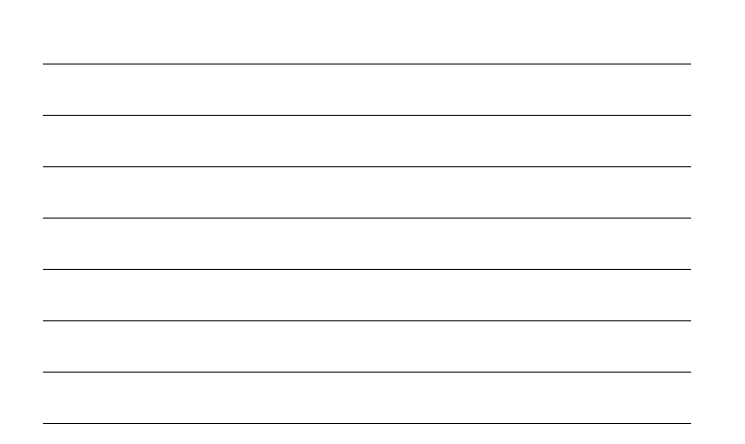

### Débordement de tampon Code vulnérable 8

ité et lo Sécurité du logiciel

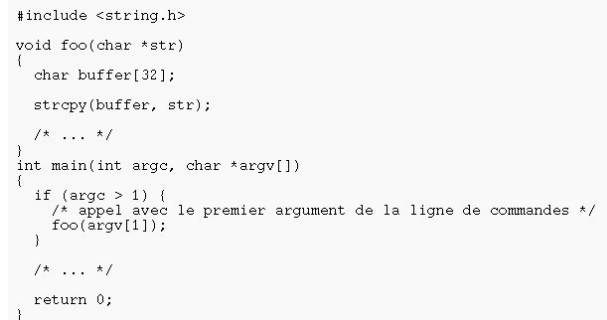

- Comment le code ci-dessus peut-il être utilisé pour exécuter du code arbitraire ?
- Il faudrait pouvoir écraser l'adresse de retour avec une adresse dont on maîtrise le contenu. . .
- . . . mais les espaces d'adressages des processus étant distincts, il faut que cette zone soit dans le processus courant. . .
- $\bullet$  ... On va donc utiliser le buffer lui-même!
- Il "suffit" donc de concevoir le argv[1] du programme ci-dessus de manière à ce que
	- Il écrase l'adresse de retour avec l'adresse du début du buffer
	- Le début du buffer contient le code que l'on veut exécuter.

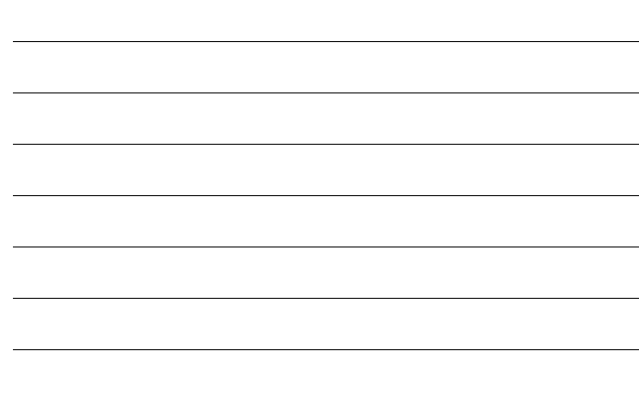

Sécurité du logiciel ent de tai Exemple 11 (11) The contract of the contract of the 11 (11) The contract of the 11

Sécurité et logiciels

Un shellcode ultra-classique pour Linux/x86 : lancement de /bin/sh par appel de l'interruption 0x80

 $\bullet$  char shellcode[] =  $"$ \xeb\x1f\x5e\x89\x76\x08\x31\xc0\x88\x46 \x07\x89\x46\x0c\xb0\x0b\x89\xf3\x8d\x4e \x08\x8d\x56\x0c\xcd\x80\x31\xdb\x89\xd8  $\x40\xcd \x80\xe8\xdc\xff\xff\xff/bin/sh" ;$  Sécurité et logiciels Sécurité du logiciel Débordement de tampon

## Shellcode 10 and 10 and 10 and 10 and 10 and 10 and 10 and 10 and 10 and 10 and 10 and 10 and 10 and 10 and 10

- Traditionnellement, le code "injecté" dans le processus servait à lancer un "shell" (souvent /bin/sh)
	- L'avantage est qu'il est lancé avec les droits du processus attaqué
- Par extension, les codes utilisés dans un débordement de tampon s'appellent souvent shellcodes
- Il s'agit d'une chaîne contenant la forme compilée du code à exécuter
- "Petite" contrainte : un shellcode ne peut pas contenir l'octet 0x00 (pourquoi ?)
	- Pour cette raison et par "discrétion", les shellcodes sont souvent codés par un XOR octet par octet.
- On prévoit parfois une "zone d'atterrissage" de NOP's

### .<br>ité et log Sécurité du logiciel Débordement de tampon

## Quelques protections contre l'exploitation 12

- **•** Programmation
	- Utilisation de langages de haut niveau (Java, C#, Python, . . . )
	- Utilisation de fonctions sûres (strncpy, . . . )
- **•** Compilation
	- Utilisation de "canaris" sur la pile (StackGuard, ProPolice, MS Visual Studio 7, ...)
- $\bullet$  OS
	- Randomisation de l'espace d'adressage (OpenBSD, Pax (Linux), Exec Shield (Linux), Windows Vista, . . . )
- **•** Matériel
	- Prévention de l'exécution de certaines zone mémoires (SPARC, Alpha, PPC, Pentium IV et M, . . . )

Sécurité et logiciels Sécurité du logiciel Autres

> manipulation d'entiers **•** Exemple de principe

> > par  $\{0, \ldots\}$

len1 = strlen(s1) ; len2 = strlen(s2) ;

s3 = (char\*)malloc(len1+len2) ; memcpy(s3, s1, len1) ; memcpy(s3+len1,s2,len2) ;

provoquer un débordement de tampon

- Le débordement de tampon sur la pile est le plus courant et le plus facile à exploiter
- C'est aussi le plus "portable"
- Dans certains cas, on peut également exploiter un débordement de tampon sur le tas
	- Plus délicat à mettre en place
	- Plus dépendant du système d'exploitation, voire de sa version

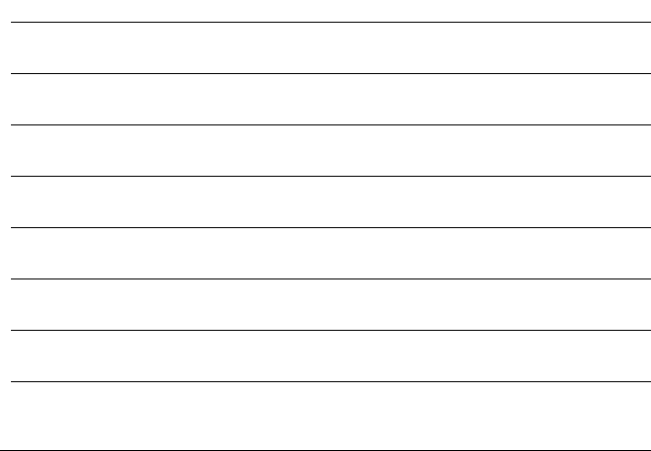

#### Sécurité et logiciels Sécurité du logiciel Autres

### Validation des entrées utilisateur 15

- Dans l'exemple précédent, un utilisateur malicieux pourrait faire planter le programme
- Supposons qu'il s'agisse d'un programme serveur, et que l'utilisateur y accède par le biais d'un client
	- Les validations sont faites au niveau du client. . . donc tout doit être en ordre
	- Mais. . . si l'utilisateur contourne le client et envoie des données directement, on peut avoir un problème !
- De manière générale, et surtout dans les applications [cl](#page-0-0)ient-serveur, toutes les entrées utilisateur doivent être validées (sur le serveur) !

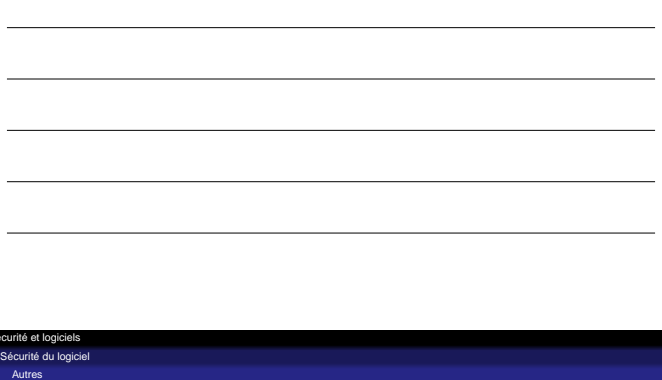

Integer overflow 14

En langage de bas niveau (C, . . . ), aucun test n'est fait lors de la

Ce code a l'air correct, mais si s1 et s2 sont très longs, il peut

Par exemple, si on arrive à soumettre des chaîne non terminées

## Exemple : injections SQL 16

- Considérons un site web dynamique où la connexion d'un nouvel utilisateur est gérée par la requête SQL suivante :
	- SELECT user\_id WHERE user\_name = '\$userName' AND user\_password = '\$hashedPass'
- En temps normal :

SELECT user\_id WHERE user\_name = 'dupont' AND user\_password = '4EF359675FF'

Mais si l'utilisateur, dans le champ userName, a entré dupont' ---, la requête devient

SELECT user\_id WHERE user\_name = 'dupont'--- ' AND user\_password = 'peu importe !'

On peut donc se connecter sans connaître le mot de passe de dupont !

- On peut faire plus méchant :
	- SELECT email, passwd, login\_id, full\_name FROM members WHERE email = '\$email' ;
	- $\bullet$  email="x' ; DROP TABLE members ; --"...
	- $\rightsquigarrow$  SELECT email, passwd, login\_id, full\_name FROM members WHERE email =  $'x'$ ; DROP TABLE members; --';
- On peut de même récupérer des informations, modifier la base de données, ...

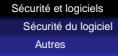

## Injections SQL : prévention 18

- **·** Filtrer les entrées utilisateurs
	- échapper les guillemets
	- . . . mais ça ne suffit pas !
- **.** Utiliser des frameworks de plus haut niveau
- Séparer les privilèges d'accès à la base de données
- Utiliser les procédures stockées au lieu des requêtes SQL
- $\bullet$  ...

Sécurité et logiciels Logiciels malveillants Virus et vers Virus 1988 - Andre Sterne Barnett and Sterne Barnett and Sterne Barnett and Sterne Barnett and Sterne Barnett

- Un virus est un (bout de) programme capable de se reproduire lui-même en contaminant d'autres programmes (par remplacement ou ajout de code)
- La plupart des virus ont, à côté de leur fonction
	- auto-reproductive, une "charge utile"
		- plaisanterie (affichage de messages, . . . )
		- malveillance pure (effacement de fichiers, . . . )
		- $\bullet$  chantage (cryptage de disque,  $\ldots$ )
		- prise de contrôle (botnets, . . . )

 $\bullet$  ...

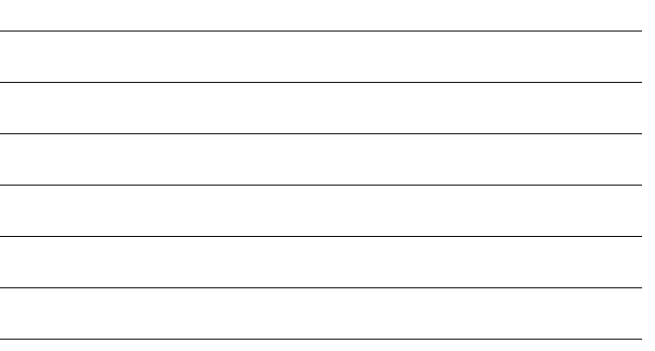

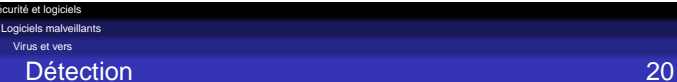

- Il est très difficile de dire, en observant un binaire, si celui-ci est
	- auto-reproducteur ou non
		- Au fait, on peut montrer que le problème est indécidable. . .
- La détection directe et générique de virus est donc impraticable
- On peut par contre essayer de reconnaître des virus identifiés Si on connaît son code binaire, il devrait suffit de faire une comparaison. . .

## Virus : techniques de discrétion **21**

- Furtivité : se mettre là où on aurait jamais l'idée d'aller les chercher (secteurs déclarés défectueux, modifications de la table d'allocation des fichiers, . . . )
- Polymorphisme : s'arranger pour que le code ne soit pas toujours le même
	- par réécritures de bouts de code
	- par chiffrage du code compilé (avec un loader qui s'occupe de le décrypter...)
- $\bullet$  . . .

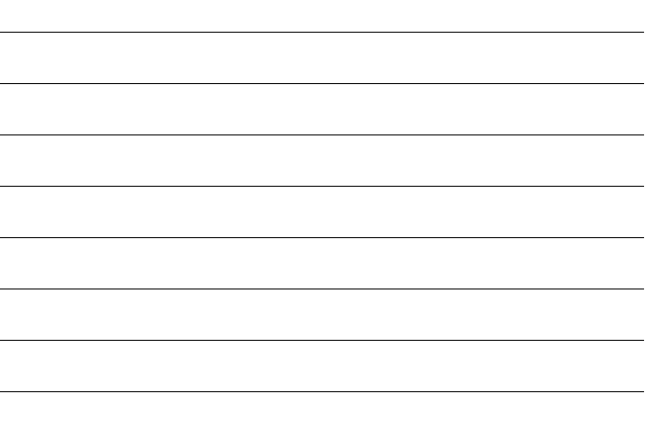

Logiciels malveillants Virus et vers Vers 23

Sécurité et logiciels

- 
- Un ver est, comme un virus, un code auto-reproducteur
- La différence est le support
	- Un virus utilise d'autres fichiers exécutables
	- Un ver se propage tout seul à travers des fonctionnalités réseau (en exploitant une faille de sécurité)
- Cette caractéristique peut leur permettre une propagation extrêmement rapide
- Exemple : en 2000, le vers ILOVEYOU s'est répandu en quelques [he](#page-0-0)ures sur probablement des millions de machines à travers le monde. . .

Sécurité et logiciels Logiciels malveillants Virus et vers

### La faille : signatures 22

- Un virus doit éviter d'infecter plusieurs fois le même fichier (pour éviter de se faire repérer. . . )
- Il doit donc pouvoir savoir facilement s'il a déjà infecté un fichier
- Pour ce faire, il y intègre généralement une signature
- C'est cette signature, souvent, qui va permettre à l'anti-virus de le repérer !
- Autres techniques :
	- Repérer les codes suspects
	- **Repérer les comportements suspects**
	- Contrôles d'intégrité des fichiers
	- $\bullet$  . . .

### Sécurité et logiciels Logiciels malv Virus et vers

Gentils virus ? 24

- Certains chercheurs proposent d'utiliser les techniques virales au profit de la sécurité informatique. . .
- Par exemple, un vers utilisant une faille de sécurité. . . pour la patcher !
- De telles techniques posent de nombreuses questions
	- Sur le plan légal
	- Sur l'acceptation par l'utilisateur
	- Sur la possibilité à maîtriser le phénomène
	- $\bullet$  . . .

#### Sécurité et logiciels Logiciels malveillants

Malwares 25

- Il existe de nombreux types de logiciels qui introduisent plus ou moins volontairement des failles dans le système où ils s'exécutent
- Si le logiciel fait quelque chose d'utile mais qu'un point d'accès a été introduit (ou oublié), on parle de porte dérobée (ou backdoor)
- Si le logiciel semble faire quelque chose d'utile (ou de "sympa") mais que son but premier est d'introduire une faille, on parle de Cheval de Troie (Trojan Horse ou Trojan)
- Il existe toute une palette de logiciels malicieux (*malwares*) avec différents buts
	- **p** publicité (adwares)
	- récupération d'information (spywares)
	- $\bullet$  . . .

## Chevaux de Troyes, portes dérobées, et autres codes malicieux Techniques 26

Sécurité et logiciels Logiciels malveillants

- À première vue, ces différents logiciels ne demandent pas de techniques particulières
- On joue souvent sur "l'ingénierie sociale" pour obtenir le lancement du programme
- Il est donc beaucoup plus facile d'écrire un Cheval de Troie qu'un virus, par exemple
- Quant aux portes dérobées dans un gros logiciel compilé, elles sont pratiquement indétectables
- Un cas intéressant (techniquement parlant) est celui des portes dérobées dans les logiciels open source. . .

#### Sécurité et logiciels Logiciels malveillants

Chevaux de Troyes, portes dérobées, et autres codes malicieux

Exemple 1 : le noyau Linux 27

- En 2003, un inconnu a réussi à introduire une petite modification dans la source officielle du noyau Linux
	- if ((options == (\_\_WCLONE|\_\_WALL))  $&$  (current->uid = 0))
	- retval = -EINVAL ;
- Ce code a priori inoffensif permet de gagner un accès administrateur sur la machine concernée
- La modification a été découverte avant distribution des nouvelles [so](#page-0-0)urces et le problème a pu être évité... en tout cas cette fois-là!

### Sécurité et logiciels Logiciels malveillants Chevaux de Troyes, portes dérobées, et autres codes malicieux

**Trusting Trust 28** 

En 1984, Ken Thompson propose une technique d'introduction de porte dérobée particulièrement astucieuse (et qui a le mérite de soulever le problème de la confiance. . . )

**·** Première étape

- On modifie un compilateur pour qu'il identifie les fois où il compile
- le code du login et qu'il y introduise une porte dérobée Si on étudie le code du login, il paraît donc sain, même si le
- binaire ne l'est pas. . . . . . mais une analyse du code du compilateur révèle le pot aux roses

### Chevaux de Troyes, portes dérobées, et autres codes malicieux Trusting Trust – suite 29

- Deuxième étape
	- On modifie à nouveau le compilateur pour qu'il identifie les fois où il se compile lui-même
	- Dans ce cas, il introduit le code de la première étape s'il n'y est pas encore
- **· Troisième étape** 
	- On compile le compilateur précédent, et on retire tout code suspect de sa source

### Résultat

- Il n'existe plus nulle part de code suspect
- Toute recompilation du login introduira la porte dérobée
- Toute recompilation du compilateur produira un compilateur infecté

### Sécurité et logiciels Ingénierie inverse

## Ingénierie inverse 30

- 
- Pour différentes raisons, on peut être amené à désassembler un programme compilé pour voir ce qu'il fait
	- Audit de sécurité
	- Analyse de code malicieux
	- · Interopérabilité
	- "Craquer" le logiciel
	- Espionnage industriel
	- $\bullet$ ...
- Ce processus peut être plus ou moins légal suivant les pays et les produits
- On l'appelle généralement ingénierie inverse (reverse engeneering)

### é et logi Ingénierie inverse

## Obfuscation de code 31

- Pour se protéger, certains éditeurs de logiciels tentent de rendre difficile le désassemblage et/ou la compréhension du code
- Cette technique s'appelle obscurcissement / assombrissement / obfuscation de code (code obfuscation)
- **·** Elle peut se faire
	- Par modification du code source
	- Par modification du code compilé
	- Par cryptage du code compilé
	- $\bullet$ ...
- [Il](#page-0-0) existe des logiciels qui obscurcissent automatiquement un code compilé donné : les packers
	- Tout ce qui est fait automatiquement peut être défait automatiquement...

### .<br>ité et log Ingénierie inverse

Étude de cas 32

- Un bon exemple de protections contre l'ingénierie inverse est celui de Skype
- cf. l'article de Desclaux&Biondi, MISC n◦30, mars-avril 2007.